## **Adobe Photoshop CC With Key Activation x32/64 {{ updAte }} 2022**

Cracking Adobe Photoshop Elements is not as straightforward as installing it. It requires a few steps to bypass the security measures that are in place. First, you must obtain a cracked version of the software from a trusted source. Crazing Adobe Photoshop is a bit more complicated than installing and using it. First, you'll need to locate the software on the Internet and download it. Once you installed the.exe file, you'll need to locate and open the patch file. After that, you'll need to deselect all security settings on your computer. You can deselect them in the Control Panel. After this, you will need to open the patch file. The patching process is straightforward and should take only a few steps. Once the patching is complete, you can use the full version of Adobe Photoshop.

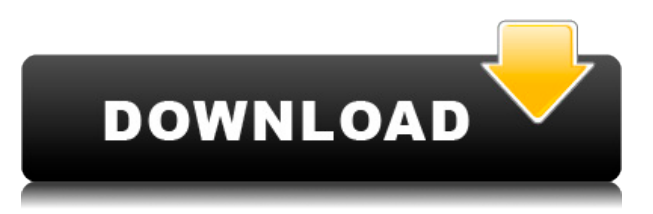

When it comes to color matching, Smart Hue and Saturation tools in Photoshop are unmatched. And groups give you smart ways to organize your images to enhance usability and make the most of your time. All the information you need to get started comes at an accessible level through easy-to-read workflow tutorials. In this release, we're introducing a new series of tutorials, called How to… tutorials. In video tutorials, we'll show you step-by-step how to do things you might not have known how to do before. These tutorials cover how to use layers; how to paste images into a document; and how to create a star effect for a celestial map. Layers are the fundamental unit of Photoshop's interface, and they can make your work more effective. Create layers for different aspects of the image without filling the picture with unnecessary objects. Create layers to affect any part of the image for modification. Media Encoder is a multipurpose app for creating and editing video and images for web, mobile and TV devices. With Media Encoder 3 for Mac, you'll be able to import photos or videos into your computer, acquire images from iPhone, iPad or Android devices, and edit imported images as needed to enhance them for web, print or mobile. The Photoshop Creative Cloud Sync feature automatically keeps your images and assets synchronised across all your devices and computers. Upload a new image and it will be automatically added to your Creative Cloud Libraries. At any time, you can sync your image, or sync it and live previews.

## **Download Adobe Photoshop CCActivation Code With Keygen For Windows 2022**

With the immersive, digital tools of the future of content and design, we're giving people the power to create contents that have never been possible before. It can be a tool for creative professionals, and it can be for everyday people. Through our technology-powered solutions, we'll continue to give you the option to go anywhere, do anything, and express anything you want. Thanks for choosing our software. I'm sure we've all heard about the over-the-top, desperate creations that people make on social media! I'm sure we're all wondering what we can do to make our social media footprint more positive. With just a few clicks, Photoshop is the perfect tool to create content that is original and engaging. What's great is that it can be used for more than just photos—it can be used for any content you can think of. Just some of the things we can do are: The Edit icon is the tool that will be most useful to you as a beginner as it contains all of the basic tools offered. You'll find these tools at the top of the editing panel. They include:

- Adjust
- Behavior
- Brush
- Clone
- Curves
- Effects
- Flash
- Gradient Map
- Import
- Layer
- Mask
- Photomerge
- Pinch
- Rotate
- Scale
- Spot
- Transform
- Warp

Add a creative filtering effect to the layers in your document, or create and edit clipart by cropping, creating text effects, and adding special effects to your images. The developers of this program know how to create some powerful effects that we all love. As a special blog edition, we have a collection of special Photoshop hidden away in the comments section, where you can also download or get some help with using one of the many free layers that are available. You can find them here: **https://bit.ly/2E69vAh** 933d7f57e6

## **Download Adobe Photoshop CCProduct Key Full [32|64bit] {{ Hot! }} 2022**

4. Adobe Presets: Presets enable Photoshop users to make changes to their photos, text and graphic elements without creating and save them to PSD files. They can create duplicates of edited images, instead of having to do that manually. You can use presets to make tweaks to your photos quickly by scrolling through the predefined options. They are highly customizable and easy to use. **Adobe Presets** bring back the simplicity of PhotoShop. **Adobe Presets** allow you to save a series of preset adjustments, as well as create preset adjustments from scratch. Additionally, they allow you to have all/none settings for a preset based on your preferences. There are now a variety of effects presets available along with more tweaks and tools to make your photos look better. 5. Multiple Clipboard: With the Multiple Clipboard option, users are now able to copy and paste multiple layers separate from other selections, such a group of layers, or objects. This feature allows users to manage groups of similar content with ease. Previously, copy and paste tools only could move a single layer at a time. Now, they are able to select multiple types of content, such as multiple objects/layers, groups of layers, and much more. Back in the beginning, there was Photoshop. The lightroom of the graphic design industry. It was first released in 1987. It was limited in the editing tools only. Just a handful of layers, no layers panel or adjustment layers. The simple version of Photoshop was then the one to go for. But, when it was...Read More

adobe photoshop lightroom 1.0 free download download adobe photoshop lightroom 2020 adobe photoshop lightroom 2 download adobe photoshop lightroom classic cc 2020 download adobe photoshop lightroom download + serial adobe photoshop lightroom free trial download lr adobe photoshop lightroom free download lightroom catalog adobe photoshop lightroom classic download adobe photoshop lightroom leica download lr adobe photoshop lightroom cc app download

Whether you are a graphic artist, photographer, a web designer, a multimedia developer or an advertiser, Photoshop has designed tools that are useful for you. It has a lot to offer. Adobe has been on a path of developing what it calls and extremely popular adobe Photoshop tools that change the way we would design and edit graphics content in the future. Even a small increase in the popularity of Photoshop in the recent times has given Photoshop a huge competitive advantage in the graphic design industry. If you are a designer or author or photographer you must have a version of Photoshop that has the very best tools and features. Photoshop X is the latest version of the most popular Photoshop tool. Wherever you are working, at times it is important to be aware of other files that are shared on your computer. Often times, you'll find yourself referring to files on your desktop when working on an image or document. In Photoshop, you can share your application file and folders with other computers. You can also copy, move and rename files so you could sync those files across your computers. When you edit your image in Photoshop, you must have the correct names and file extension if you want to save your image. Photoshop gives you the option to create a new file name with a new extension. Once you have an image, it's time to make a watermark. Photoshop offers many new tools for you to use. This software create a watermark that is much customizable, especially shapes, and is not necessary to be thick lines.

With the New Project dialog, filter by filename, project type, or size. And you can choose to create a

new Photoshop or Photoshop Elements file for your project from the label, mask, or finder tab in the New Project dialog. Features Of Adobe Photoshop

- Enhance images or video
- Create beautiful illustrations and logos
- Remove dust and fingerprints from photos
- Apply theme effects
- Add text
- Create 3D designs and illustrations
- Commercial tools for video editing and other purposes
- Adjust the colors

With every new version, the quality is developed, from a simple small photo editing tool to an industry-leading software. Every new version has some new features introduced, but there are a few tools that are tested with time and remain sturdy and highly important to the designers. Here are some tools and features that are proved as the best of Adobe Photoshop: Adobe Photoshop Elements is an alternative to traditional Photoshop. It is a graphics editor for photographers, image editors and hobbyists. It contains most of the features of the professional version but with fewer features and a simpler user interface. Finally, there are a few applications that have been introduced to the name of Photoshop, aimmed at the beginner level. These apps are for only decent results and don't require long-time learning. Once you've learned, introduction of these applications are limited.

<https://techplanet.today/post/autocad-crack-with-key-download-updated> <https://magic.ly/rarusneni/AutoCAD-22.0-Crack-License-Key-Full-PCWindows-Latest> <https://techplanet.today/post/autocad-crack-free-registration-code-free-2022> <https://magic.ly/0corren0saeyu/AutoCAD-Crack-PCWindows> <https://techplanet.today/post/autocad-crack-download-april-2022-3> [https://new.c.mi.com/my/post/431086/AutoCAD\\_Crack\\_X64\\_Updated](https://new.c.mi.com/my/post/431086/AutoCAD_Crack_X64_Updated) [https://new.c.mi.com/ng/post/48264/AutoCAD\\_220\\_Crack\\_Download\\_PCWindows](https://new.c.mi.com/ng/post/48264/AutoCAD_220_Crack_Download_PCWindows) <https://magic.ly/cesdisPitka/AutoCAD-23.0-Crack-Free-License-Key-PCWindows> [https://new.c.mi.com/th/post/1136093/AutoCAD\\_Crack\\_Free\\_Registration\\_Code\\_Free\\_2022\\_New](https://new.c.mi.com/th/post/1136093/AutoCAD_Crack_Free_Registration_Code_Free_2022_New) [https://new.c.mi.com/my/post/428510/AutoCAD\\_2023\\_242\\_Crack\\_With\\_Keygen\\_Latest](https://new.c.mi.com/my/post/428510/AutoCAD_2023_242_Crack_With_Keygen_Latest) <https://techplanet.today/post/autocad-242-crack-free-download-macwin-1> <https://magic.ly/sainoZcepa/AutoCAD-Crack-Free-License-Key-Free-For-PC-Latest-2022>

Use the Pattern Mask Tool to quickly and effortlessly create seamless textured patterns for your backgrounds and textures. Specifically designed for photos, but equally useful for logos, patterns are perfect for creating textures for stock photos or images that want an art deco look. With the click of a button, you can trace your handwritten notes and edit them straight into your photo. Using the Live Trace tool, you can edit out the errors in your handwriting or add more words by simply clicking on the blank canvas of your photo. The best bit is that doing so will automatically transfer your text to your document too – a huge pain-saving feature. Using layer masks gives you full control over the amount of colour and tone applied to your images. Layer masks can alter the colour in a lot of different ways. Masks are tools that must be used frequently and for every image. Generally, a mask is used with other editing tools to separate a background in a delete like way. There's plenty of new features to play with. Adobe has incorporated a ton of new and useful tools into the software. For example, you now have a Paint Bucket tool. It can not only move and copy objects, but it can also cut and paste. You can now make font styles work better, images have come to life in several ways, and the non-destructive feature is just too cool to pass up. You have the ability to work like a child again and children just wouldn't want it any other way. Gradient Masks are the only way to go when

you want to create a graduated colour or textured look. Creating them requires an additional book, but it's an extensive resource. As you can see, all of these things combined make for an amazing software. It's a better alternative to Daz3D because the tools are better and they are picture-centric. You can create images and textures for you to use. Gradient masks will allow you to do even more than that with ease.

<https://thebeeinfo.com/wp-content/uploads/2022/12/tapphel.pdf>

[https://dutasports.com/download-adobe-photoshop-2021-version-22-5-keygen-for-lifetime-pc-windows](https://dutasports.com/download-adobe-photoshop-2021-version-22-5-keygen-for-lifetime-pc-windows-2023/) [-2023/](https://dutasports.com/download-adobe-photoshop-2021-version-22-5-keygen-for-lifetime-pc-windows-2023/)

<http://subsidiosdelgobierno.site/?p=44662>

[https://1w74.com/adobe-photoshop-2021-version-22-1-1-download-hack-serial-number-full-torrent-32](https://1w74.com/adobe-photoshop-2021-version-22-1-1-download-hack-serial-number-full-torrent-3264bit-updated-2022/) [64bit-updated-2022/](https://1w74.com/adobe-photoshop-2021-version-22-1-1-download-hack-serial-number-full-torrent-3264bit-updated-2022/)

<https://romans12-2.org/wp-content/uploads/2022/12/amapans.pdf>

[https://www.mycatchyphrases.com/adobe-photoshop-elements-for-mac-free-download-full-version-up](https://www.mycatchyphrases.com/adobe-photoshop-elements-for-mac-free-download-full-version-upd/) [d/](https://www.mycatchyphrases.com/adobe-photoshop-elements-for-mac-free-download-full-version-upd/)

[https://lsvequipamentos.com/wp-content/uploads/2022/12/Download-Photoshop-Touch-Terbaru-BETT](https://lsvequipamentos.com/wp-content/uploads/2022/12/Download-Photoshop-Touch-Terbaru-BETTER.pdf) [ER.pdf](https://lsvequipamentos.com/wp-content/uploads/2022/12/Download-Photoshop-Touch-Terbaru-BETTER.pdf)

[https://bdmentors.org/2022/12/24/photoshop-2021-version-22-4-download-free-with-product-key-late](https://bdmentors.org/2022/12/24/photoshop-2021-version-22-4-download-free-with-product-key-latest-update-2022/) [st-update-2022/](https://bdmentors.org/2022/12/24/photoshop-2021-version-22-4-download-free-with-product-key-latest-update-2022/)

<https://qubah-decor.com/free-photoshop-logo-templates-download-free/>

<https://bandwidthcamp.com/download-adobe-photoshop-cc-2019-with-serial-key-x64-updated-2022/>

While the dark arts of the graphic design world are typically the domain of professional designers and photographers, the web is an important place for amateurs to start. Photoshop provides some great image editing features including the Blob Picker. The Blob Picker, available in Photoshop Elements & Lightroom, lets you capture the visible portions of an image or video. Once you have grabbed the hotspots on your image, you can quickly edit them on the spot. The easiest way to bring area to a designated color is by using the Patch tool. You can even mix and match different color areas to create gradient-based effects. Finally, you can easily cut and paste an area of an image to paste it into a new image. While the tool allows you to paste one layer of your choice, the tool is often used to paste an area of an image or video to create nifty combinations or text bubbles. You can also play with the frequency (amount of the area that is cut out in the image) to create cool effects for a great photo. Adobe has recently announced the new feature releases for Photoshop for 2021, as well as a range of new additions to Photoshop Elements. On Photoshop, there's a number of new and exciting features, including reimagined filters powered by Adobe Sensei, which allow you to change the direction of a person's gaze in seconds (it's pretty trippy stuff!). Adobe introduces Creative Cloud for mobile and tablet: color and design applications now optimized for iPad and tablets, plus the ability to now use advanced features in Photoshop on mobile once you are a Creative Cloud member.